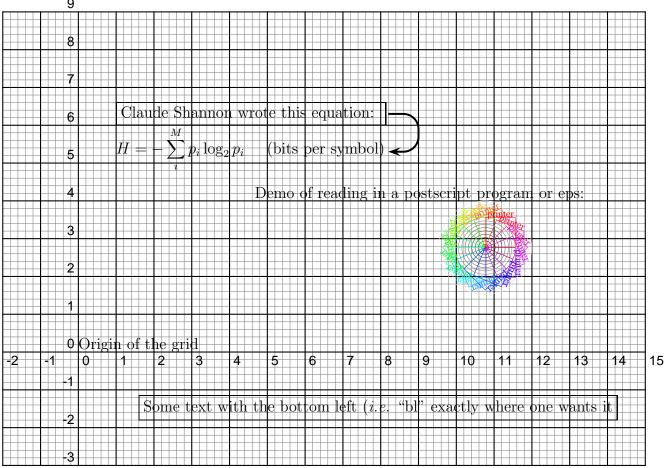

## Demonstration of precise page placement using PSTricks

This text was created using a parbox.

- Multiple line paragraphs go inside parboxes
- The top left (tl) position is controlled by pstricks
- You can control various itemize position features but that requires the enumitem package.
- Text can run off the end of the fbox, you need to control the height of the parbox if you want it inside the fbox.
- Note that the position of this parbox is controlled by pstricks even though it is not inside the displayed grid.

This is a hyperlink to Tom Schneider's  $L^{ATE}X$  page version = 1.03 of griddemo.tex 2015 May 25